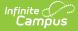

## Sessions (New Mexico v3.5)

Last Modified on 03/20/2024 7:46 am CDT

Tool Search: Ed-Fi

This entity represents the prescribed span of time when an education institution is open, instruction is provided and students are under the direction and guidance of teachers and/or education institution administration. A session may be interrupted by one or more vacations.

## **Object Triggering Logic**

This table describes logic for triggering syncing of this object.

| Action | Trigger                                                                                                    |
|--------|----------------------------------------------------------------------------------------------------|
| Post   | <ul> <li>When a new Term is created and saved that is Mapped to a Term Type and a resync of Sessions is completed.</li> <li>If the same Term Type is selected on multiple Terms, group the Terms together so only 1 record will report per Term Type.</li> <li>If there are multiple Calendars or Schedule structures in a School with the same Term Types, only 1 record can report to Ed-Fi. Report the earliest Term Start Date and latest Term End Date.</li> <li>Do not send records if the Calendar Exclude check box is checked.</li> <li>Do not send if the School is marked as Exclude.</li> <li>Do not send records if the Summer School checkbox is checked.</li> </ul> |
| Post   | <ul> <li>When a Term Descriptor Override is selected on a Course or Section and saved and the course is mapped to a Term Descriptor Override and a resync of Sessions is completed.</li> <li>The Session will report the start and end dates based on the mapping of the course section.</li> <li>If the same Term Type is selected in the Terms tab and the Term Type Override, a record will not send from the override field.</li> <li>Do not send records if the Calendar Exclude check box is checked or Course is marked as Inactive or Exclude.</li> </ul>                                                                                                    |
| Put    | When the Grading Period data is changed or the Grading Period record is deleted.                                                                                                    |
| Delete | If the Term is deleted or the mapping is removed the Session record and all dependent data will be removed.                                                                                                    |

\*\*Start and End dates are not part of the natural Key so only 1 record per Term Type can be sent to Ed-Fi. Logic has been implemented to determine the priority of what start and end dates to use for a Term Type.

# School Exclude, Calendar Exclude, Resource Toggle and Resync Logic

This table describes the School Exclude, Calendar Exclude, Resource Toggle and Resync logic of this object.

| Action | Trigger                                                                                                    |
|--------|----------------------------------------------------------------------------------------------------|
| None   | If a resource is toggled to 'OFF' after data has sent, all sent data will remain in the ODS but no new data will send.                                                 |
| Delete | If a resource is toggled to 'OFF" after data has sent and an action is performed that would trigger a delete, that data will remain in the ODS until a resync is done. |

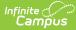

| Action | Trigger                                                                                                    |
|--------|----------------------------------------------------------------------------------------------------|
| Resync | If a record is in the Ed-Fi Identity Mapping table and not in the ODS, it will be deleted from the Ed-Fi<br>Identity Mapping table.                 |
| Resync | If a record is in the ODS and it does not have a matching record in Campus or the Ed-Fi Identity<br>Mapping table, it will be deleted from the ODS. |
| Resync | If a mapping is changed in Resource Preferences, a resync will need to be done to reflect the changes.                                              |

# Natural Key Changes, Cascading Updates, and Deletes Logic

This table describes the Natural Key Changes/Cascading Updates and Deletes logic of this object.

| Action      | Trigger                                                                                                    |
|-------------|----------------------------------------------------------------------------------------------------|
| Delete/Post | <ul> <li>Natural Key change:</li> <li>If the School ID changes, all data will remain under the old number and a resync will need to be completed to populate data under the new number. The delete tool would need to be used to remove all data from the old School ID.</li> </ul> |
| Delete/Post | If the Session Name changes.                                                                                                    |
| Delete/Post | <ul> <li>If the natural key changes all dependent resources will delete/post.</li> <li>Course Offerings, Sections, Staff Section Associations, Student Section Associations, Student Section Attendance Events, Grades.</li> </ul>                                                  |

## **Scope Year Logic**

This table describes scope year logic of this object.

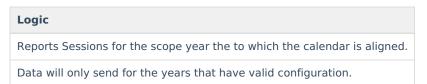

#### **Resource Preferences**

This table describes the Resource Preferences of this object.

| Data Element Label | Mapping Needed            |  |  |  |  |
|--------------------|---------------------------|--|--|--|--|
| Term Detail        | Term Descriptors          |  |  |  |  |
| Course/Section     | Term Descriptor Overrides |  |  |  |  |

## **Identity Mapping Object Key**

This table describes the Identity Mapping Object Key of this object.

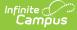

\*If there are multiple terms, overridden courses, or overridden sections in a school with the same term descriptor, there will be an identity mapping record for each Campus record and they will have the same edFildentityID.

| Where Posting From | campusObjectType | <b>Object Key Data Source</b> |  |  |
|--------------------|------------------|-------------------------------|--|--|
| Course override    | Course           | courseID                      |  |  |
| Section override   | Course           | courseID-sectionID            |  |  |
| Term               | Term             | termID                        |  |  |

#### **Event Queue Detail**

This table describes the Event Queue Detail of this object.

| Campus Table     | Ed-Fi Action    | Fields                                                     |
|------------------|-----------------|------------------------------------------------------------|
| Term             | Post/Put/Delete | The primary table used for sending data for this resource. |
| Course           | Post/Put/Delete | The primary table used for sending data for this resource. |
| Section          | Post/Put/Delete | The primary table used for sending data for this resource. |
| sectionPlacement | Put             | Start/End Date                                             |

## **Error Log**

This table describes the Error logic of this object.

| Error                                                                                                    | Possible<br>Causes/How<br>to Fix          |
|----------------------------------------------------------------------------------------------------|-------------------------------------------|
| Error code return from Ed-Fi. 400: [message:Validation of 'Session' failed. BeginDate is required. BeginDate : '1/1/0001 12:00:00 AM' must be within SQL datetime range ('1/1/1753 12:00:00 AM' to '12/31/9999 11:59:59 PM') EndDate is required. EndDate : '1/1/0001 12:00:00 AM' must be within SQL datetime range ('1/1/1753 12:00:00 AM' to '12/31/9999 11:59:59 PM') ]. | Term start or<br>end dates<br>are missing |

## **Object Data Elements**

This table describes data elements sent within the Sessions resource.

| Data Element Label | Business<br>Requirement                | Business Rules | M,<br>C<br>or<br>O | Data Source<br>GUI Path | Database<br>Field |
|--------------------|----------------------------------------|----------------|--------------------|-------------------------|-------------------|
| id                 | The unique identifier of the resource. |                | Μ                  |                         |                   |

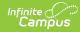

| Data Element Label          | Business<br>Requirement                                   | Business Rules                                                                                                    | M,<br>C<br>or<br>O | Data Source<br>GUI Path                                                                                       | Database<br>Field         |
|-----------------------------|-----------------------------------------------------------|----------------------------------------------------------------------------------------------------|--------------------|----------------------------------------------------------------------------------------------------|---------------------------|
| SessionName                 | The identifier for the calendar for the academic session. | Reports the Term<br>Descriptor of the<br>Term(s) being<br>reported.                                                                                                    | Μ                  | System<br>Administration><br>Ed-Fi><br>Configuration><br>Resources<br>Preferences><br>Sessions> Ed-Fi<br>Code | edfimapping.<br>edFiValue |
| schoolReference             | A reference to the related School resource.               | Report Ed-Fi School<br>ID.                                                                                                    | М                  | System<br>Administration<br>> Resources><br>School > Ed-Fi<br>School ID                                       | School.entityID           |
| schoolYearType<br>Reference | A reference to the related SchoolYearType resource.       | Reports the end year<br>from the calendar the<br>term is reported.<br>1. Reports 'XXXX'.                                                                                                    | М                  |                                                                                                    |                           |
| academicWeeks               | An unordered collection<br>of<br>sessionAcademicWeeks.    | This is optional, do not report.                                                                                                    | 0                  |                                                                                                    |                           |
| beginDate                   | The Term start date.                                      | <ol> <li>Report the start<br/>date of the term<br/>being reported:         <ul> <li>If more than</li> <li>term has</li> <li>the same</li> <li>Term Type</li> <li>selected,</li> <li>report the</li> <li>earliest</li> <li>start date.</li> <li>When Term</li> <li>Descriptor</li> <li>Override is</li> <li>populated,</li> <li>report from</li> <li>the Term</li> <li>Descriptor</li> <li>Override.</li> </ul> </li> </ol> | М                  | System<br>Administration><br>Calendar><br>Calendar><br>Terms> Start<br>Date                                   | term.startDate            |

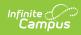

| Data Element Label | Business<br>Requirement                                                                              | Business Rules                                                                                                    | M,<br>C<br>or<br>O | Data Source<br>GUI Path                                                                                       | Database<br>Field         |
|--------------------|----------------------------------------------------------------------------------------------------|----------------------------------------------------------------------------------------------------|--------------------|----------------------------------------------------------------------------------------------------|---------------------------|
| endDate            | The Term end date.                                                                                   | <ol> <li>Report the end<br/>date of the term<br/>being reported:         <ul> <li>If more than</li> <li>1 term has</li> <li>the same</li> <li>Term Type</li> <li>selected,</li> <li>use the</li> <li>latest end</li> <li>date.</li> <li>When Term</li> <li>Descriptor</li> <li>Override is</li> <li>populated,</li> <li>report from</li> <li>the Term</li> <li>Descriptor</li> <li>Override.</li> </ul> </li> </ol> | М                  | System<br>Administration><br>Calendar><br>Calendar><br>Terms> End<br>Date                                     | term.endDate              |
| gradingPeriods     | An unordered collection<br>of<br>sessionGradingPeriods.                                              | See the Grading<br>Periods in the Array<br>section below for<br>logic.                                                                                                    | 0                  |                                                                                                    |                           |
| termDescriptor     | This descriptor defines<br>the term of a session<br>during the school year<br>(e.g., Fall Semester). | <ol> <li>When reporting<br/>from Term<br/>Descriptors<br/>mapping, report<br/>the Ed-Fi Code<br/>for the value<br/>selected         <ul> <li>When Ed-Fi<br/>Term Type<br/>is Null, or<br/>when no Ed-<br/>Fi code<br/>exists, do<br/>not report.</li> </ul> </li> <li>When reporting<br/>from the Term<br/>Descriptor<br/>Overrides, report<br/>the Ed-Fi code<br/>value selected.</li> </ol>                       | М                  | System<br>Administration><br>Ed-Fi><br>Configuration><br>Resources<br>Preferences><br>Sessions> Ed-Fi<br>Code | edfimapping.<br>edFiValue |

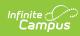

| Data Element Label     | Business<br>Requirement | Business Rules                                                                                                    | M,<br>C<br>or<br>O | Data Source<br>GUI Path | Database<br>Field |
|------------------------|-------------------------|----------------------------------------------------------------------------------------------------|--------------------|-------------------------|-------------------|
| totalInstructionalDays | Total Days in Session.  | <ol> <li>When reporting<br/>from Term<br/>Schedule, count<br/>the total number<br/>of instructional<br/>days from the<br/>Days tab from<br/>the calendar and<br/>schedule<br/>structure the<br/>term is<br/>associated with.</li> <li>A day reset<br/>must be<br/>completed<br/>before the<br/>days will<br/>calculate.<br/>Use the<br/>resync after<br/>day reset is<br/>completed<br/>to have<br/>instructional<br/>days<br/>calculated<br/>and sent.</li> <li>If more than<br/>1 term<br/>schedule<br/>has the<br/>same Term<br/>Type, count<br/>the distinct<br/>number of<br/>instructional<br/>days from<br/>all terms for<br/>that Term<br/>Type.</li> <li>When Term<br/>Descriptor<br/>Override is<br/>populated,<br/>report from<br/>the Term<br/>Descriptor<br/>Override.</li> </ol> | Μ                  | Calculated              |                   |

#### Arrays

Click here to expand...

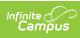

## **Type/Descriptor**

Click here to expand...